# Sezonowość **Zmienne stacjonarne**

**Stanisław Cichocki Natalia Nehrebecka**

**Wykład 3**

## Plan wykładu

- ▶ 1. Szereg czasowy
- 2. Sezonowość
- ▶ 3. Zmienne stacjonarne

# Plan wykładu

- ▶ 1. Szereg czasowy
- 2. Sezonowość
- ▶ 3. Zmienne stacjonarne

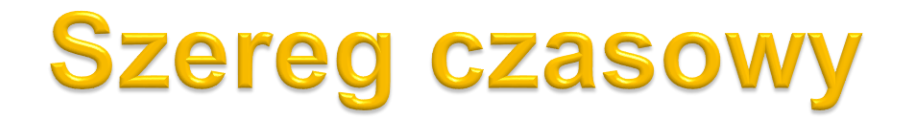

 Szereg czasowy jest pojedynczą realizacją pewnego procesu stochastycznego.

## **Szereg czasowy**

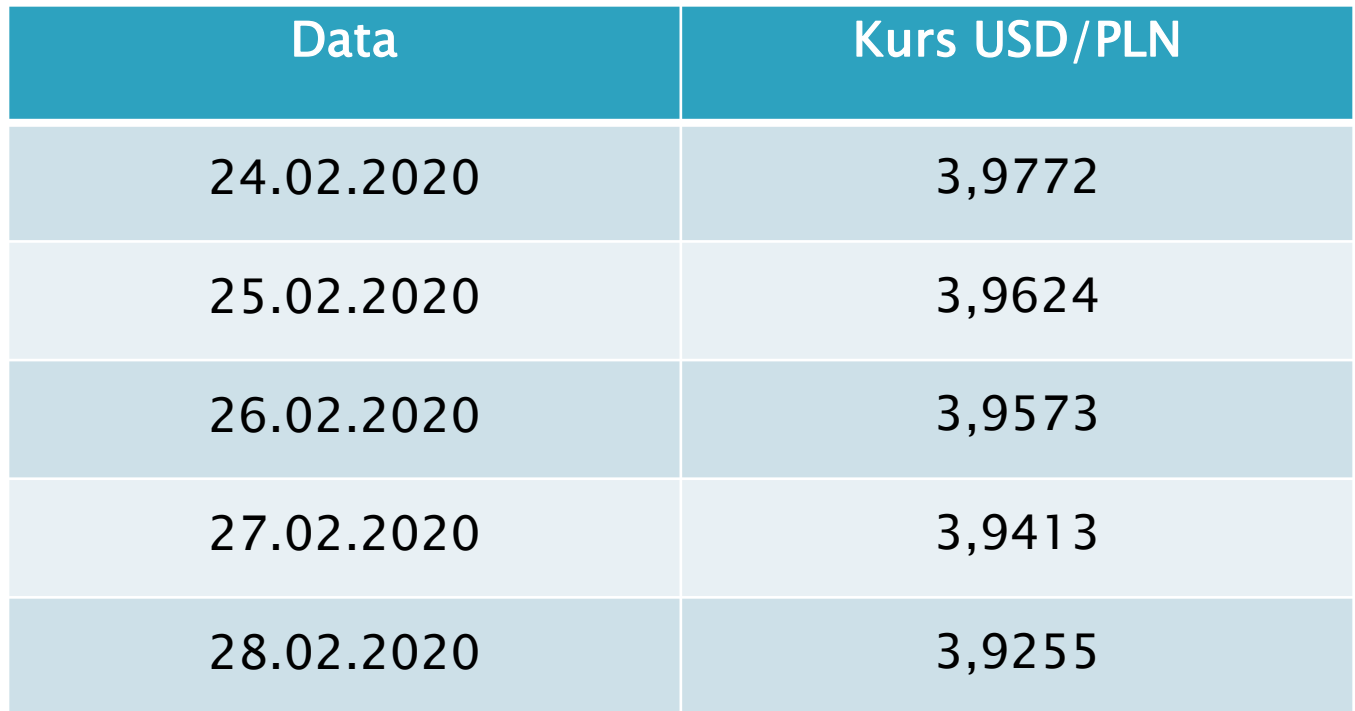

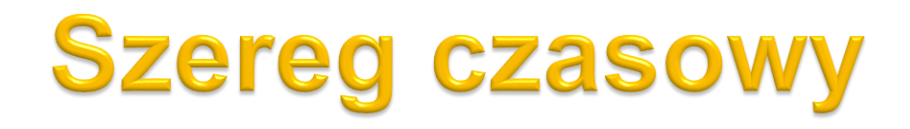

<http://www.bankier.pl/inwestowanie/profile/quote.html?symbol=ROPA>

# Plan wykładu

- ▶ 1. Szereg czasowy
- ▶ 2. Sezonowość
- ▶ 3. Zmienne stacjonarne

- O sezonowości mówimy wtedy gdy zmienna zmienia się w pewnym cyklu, zwykle związanym z cyklem kalendarzowym.
	- Np. zmienne kwartalne charakteryzują się sezonowością kwartalną a zmienne miesięczne charakteryzują się sezonowością miesięczną
- Sezonowość w danych może pojawiać się z rożnych powodów:
	- czynniki klimatyczne (spadek wartości dodanej w budownictwie w okresie zimowym);
	- czynniki kulturowe (wzrost wartości sprzedaży w okresie świąt).

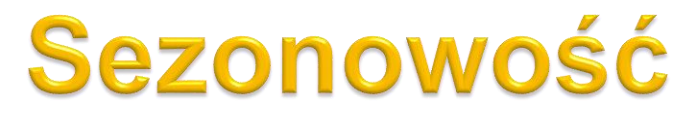

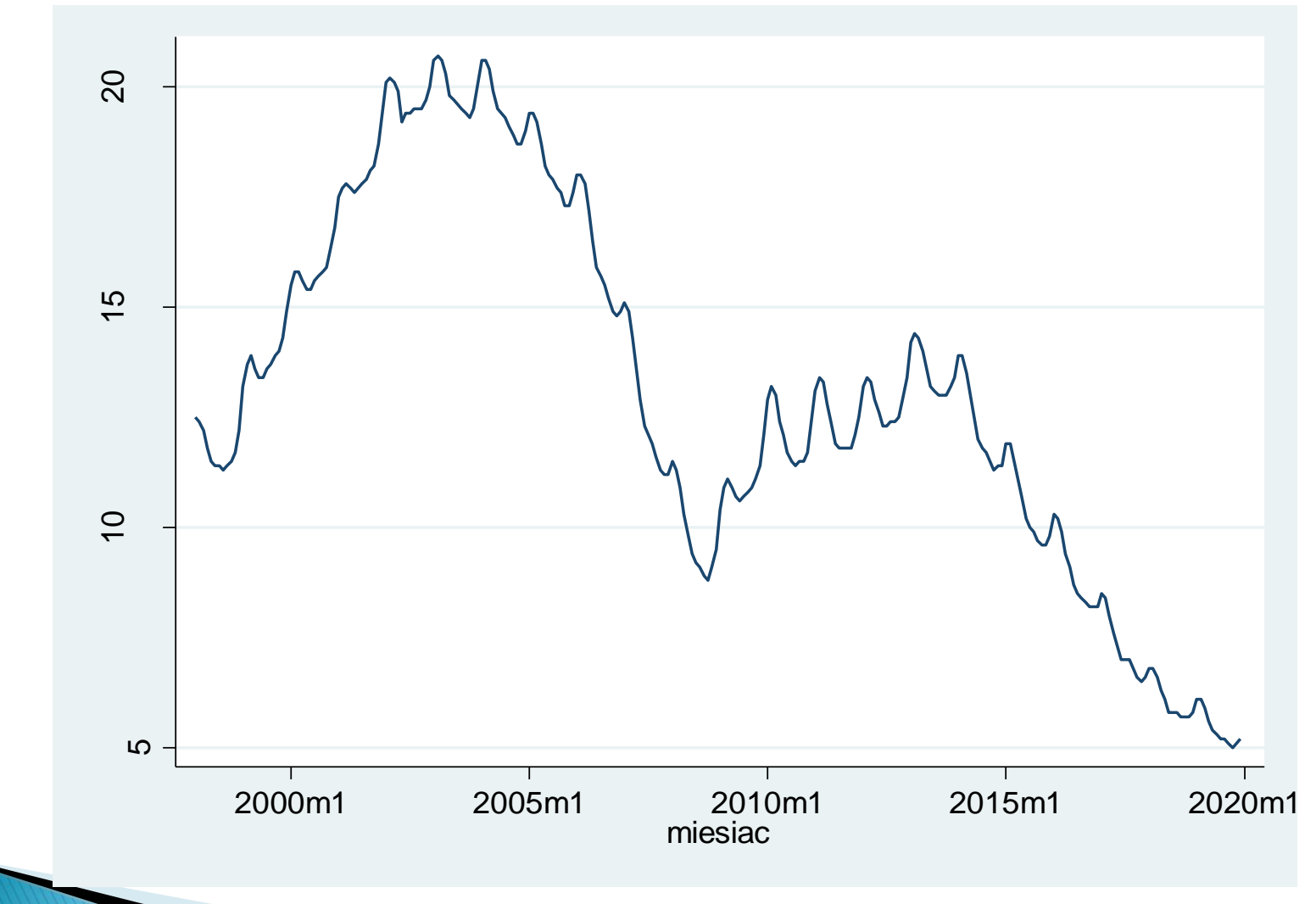

- Sezonowości należy uwzględnić w modelu jeśli ma ona wpływ na związek między zmienną objaśniającą a objaśnianą:
	- jeśli w modelu nie zostanie uwzględniona sezonowość to pojawi się ona w resztach, które nie będą spełniały założeń KMRL.

- Uwzględnienie problemu sezonowości w procesie estymacji:
	- a) posłużenie się danymi wyrównanymi sezonowo (publikowane przez urzędy statystyczne; samodzielnie można usunąć sezonowość z danych np. korzystając z programu TRAMO/SEATS);
	- b) dodanie do modelu zmiennych zerojedynkowych związanych z poszczególnymi miesiącami/kwartałami;

- Uwzględnienie problemu sezonowości w procesie estymacji:
	- c) zastosowanie różnicowania sezonowego: zamiast pierwotnych zmiennych stosujemy różnice miedzy tymi zmiennymi a wartościami tych samych zmiennych sprzed roku:

$$
\Delta_s y_t = y_t - y_{t-s}
$$

gdzie: s=4 dla zmiennych kwartalnych s=12 dla zmiennych miesięcznych itd.  $\sum_{t=0}^{t} y_t - y_t - y_{t-s}$ <br>
ch kwartalnych<br>
ych miesięcznych itd.<br>
the set of *t*  $\sum_{t=0}^{t} y_t - y_t$ 

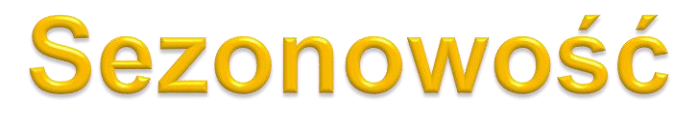

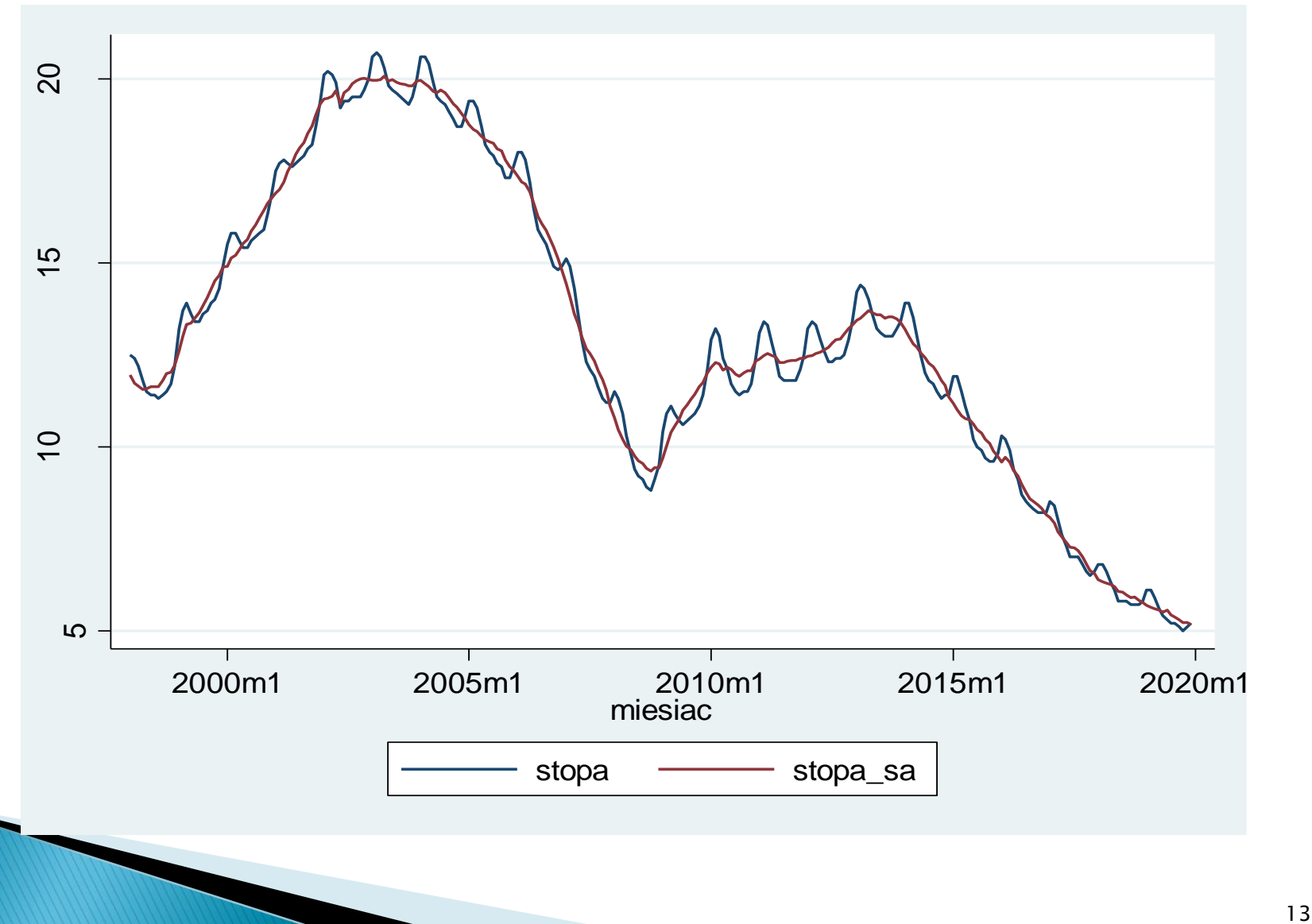

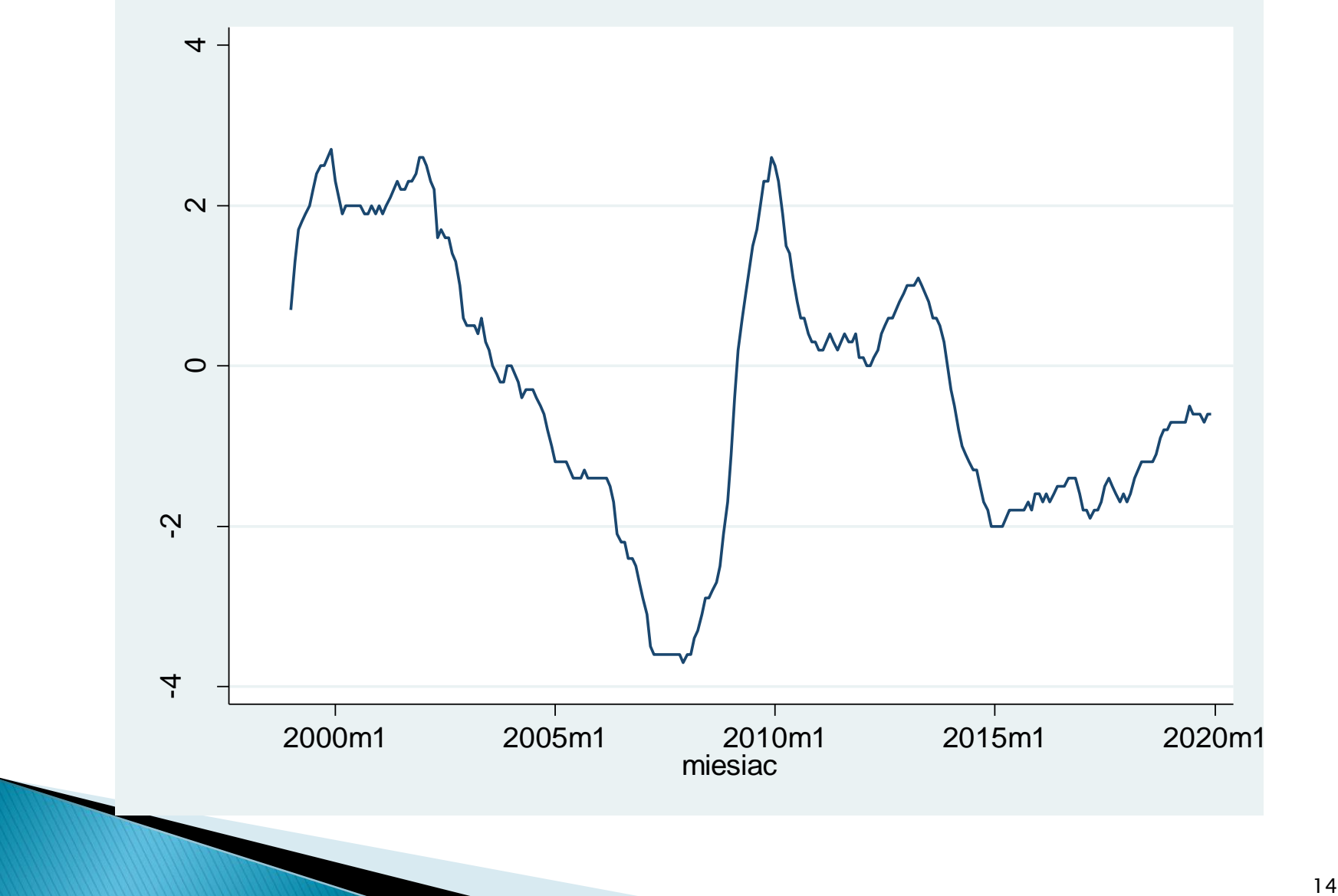

# Plan wykładu

- ▶ 1. Szereg czasowy
- 2. Sezonowość
- ▶ 3. Zmienne stacjonarne

 Zmienna jest stacjonarna w sensie słabym (stacjonarność kowariancyjna) jeśli:

 $\Phi \circ E(y_t) = \mu < \infty$  - wartość oczekiwania jest skończona i stała w czasie

- $\sigma \cdot Var(y_t)$  =  $\sigma^2$  <  $\infty$  wariancja jest skończona i stała w czasie
- $\circ$   $Cov(y_{t_1}, y_{t_1+h}) = Cov(y_{t_2}, y_{t_2+h}) = \gamma_h$  dla dowolnych  $t_1, t_2, h$ kowariancje między realizacjami  $y_t$  zależą jedynie od dystansu w czasie *h*

Intuicyjne: zmienna stacjonarna to zmienna, której własności nie zmieniają się w czasie.

 Jeśli któryś z warunków nie jest spełniony: zmienna niestacjonarna.

 $E(y_t)$  =  $\mu$  <  $\infty$  - wartość oczekiwania jest skończona i stała w czasie

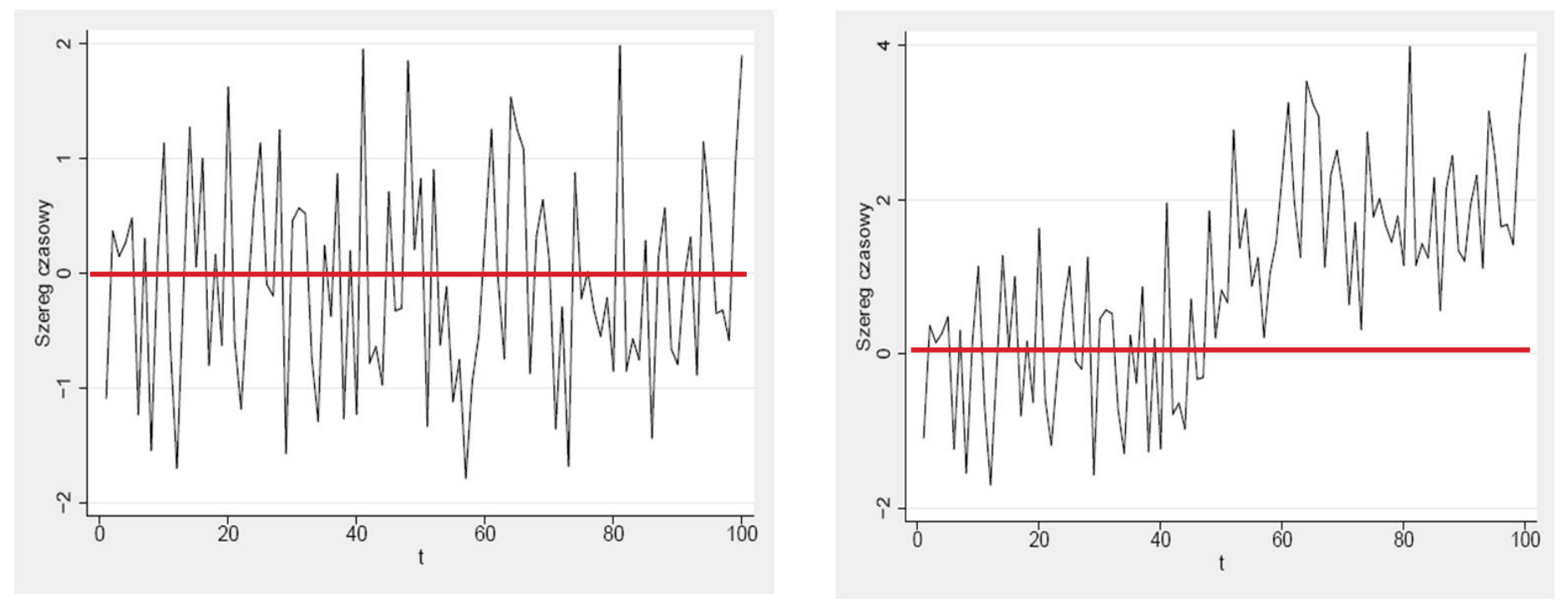

 $Var(y_t) = \sigma^2 < \infty$  - wariancja jest skończona i stała w czasie

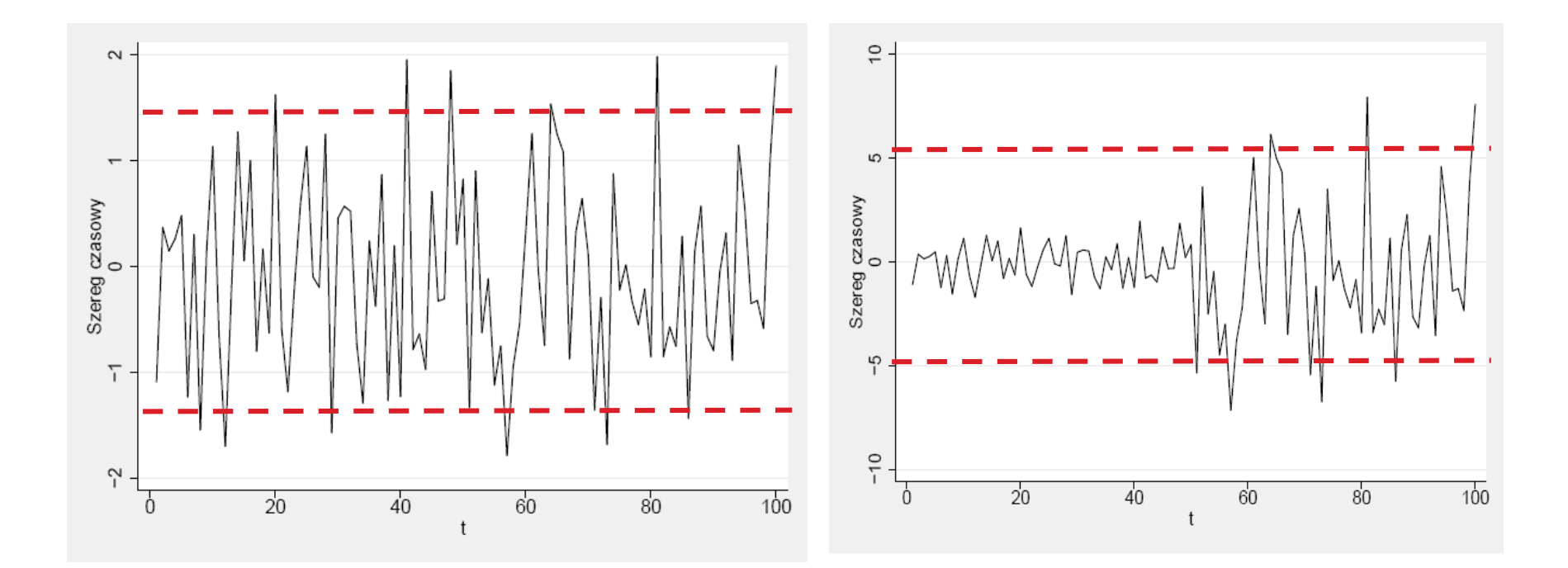

Przykład zmiennej stacjonarnej: biały szum (white noise):

$$
x_t \sim \text{IID}(0, \sigma^2)
$$

IID (Independently and Identically Distributed) – realizacje  $x_i$  są niezależne i mają identyczne rozkłady.  $x_{t}$ 

Dla białego szumu:

$$
E(x_t) = 0 < \infty
$$

$$
Var(x_t) = \sigma^2 < \infty
$$

$$
Cov(x_t, x_s) = 0 \quad \text{dla} \quad t \neq s
$$

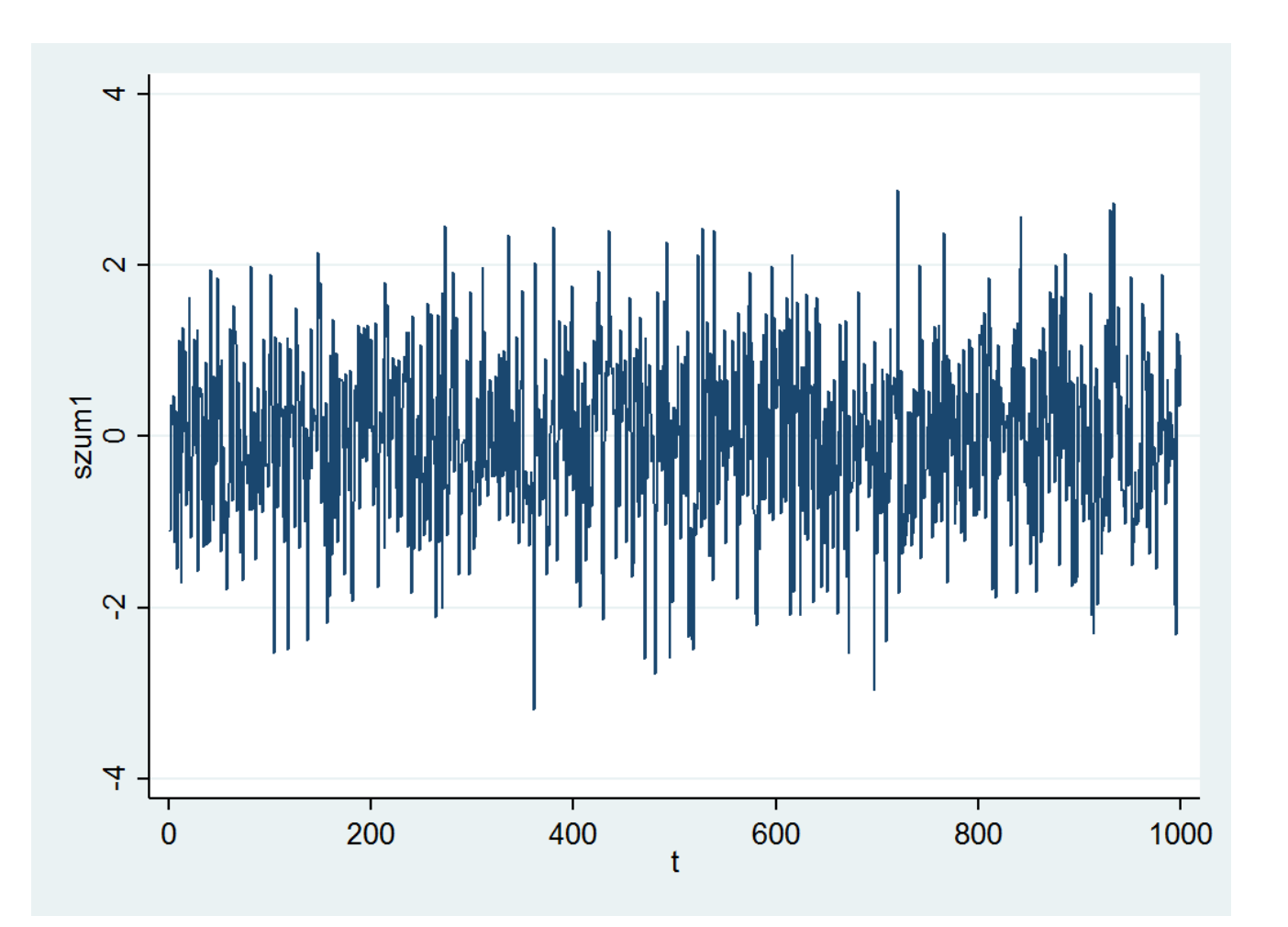

 $\blacktriangleright$  Przykład zmiennej stacjonarnej: model AR(1) dla $\mid \alpha \mid < 1$ 

$$
y_t = \alpha y_{t-1} + \varepsilon_t
$$
  

$$
\varepsilon_t \sim \text{IID}(0, \sigma^2)
$$

 $\blacktriangleright$  Przykład zmiennej stacjonarnej: model AR(1) dla $\mid \alpha \mid < 1$ 

$$
E(y_t) = E(\sum_{i=0}^{\infty} \alpha^i \varepsilon_{t-i}) = \sum_{i=0}^{\infty} \alpha^i E(\varepsilon_{t-i}) = 0
$$

$$
Var(y_t) = Var(\sum_{i=0}^{\infty} \alpha^i \varepsilon_{t-i}) = \sum_{i=0}^{\infty} \alpha^{2i} Var(\varepsilon_{t-i}) = \frac{\sigma^2}{1 - \alpha^2}
$$

 $\blacktriangleright$  Przykład zmiennej stacjonarnej: model AR(1) dla $\mid \alpha \mid < 1$ 

$$
Cov(y_t, y_{t-h}) = Cov(\sum_{i=0}^{\infty} \alpha^i \varepsilon_{t-i}, \sum_{i=0}^{\infty} \alpha^i \varepsilon_{t-i-h}) =
$$
  
\n
$$
Cov(\sum_{i=0}^{h-1} \alpha^i \varepsilon_{t-i} + \alpha^h \sum_{i=0}^{\infty} \alpha^i \varepsilon_{t-i-h}, \sum_{i=0}^{\infty} \alpha^i \varepsilon_{t-i-h}) = \alpha^h \sum_{i=h}^{\infty} \alpha^{2i} Var(\varepsilon_{t-i-h}) = \alpha^h \frac{\sigma^2}{1 - \alpha^2}
$$

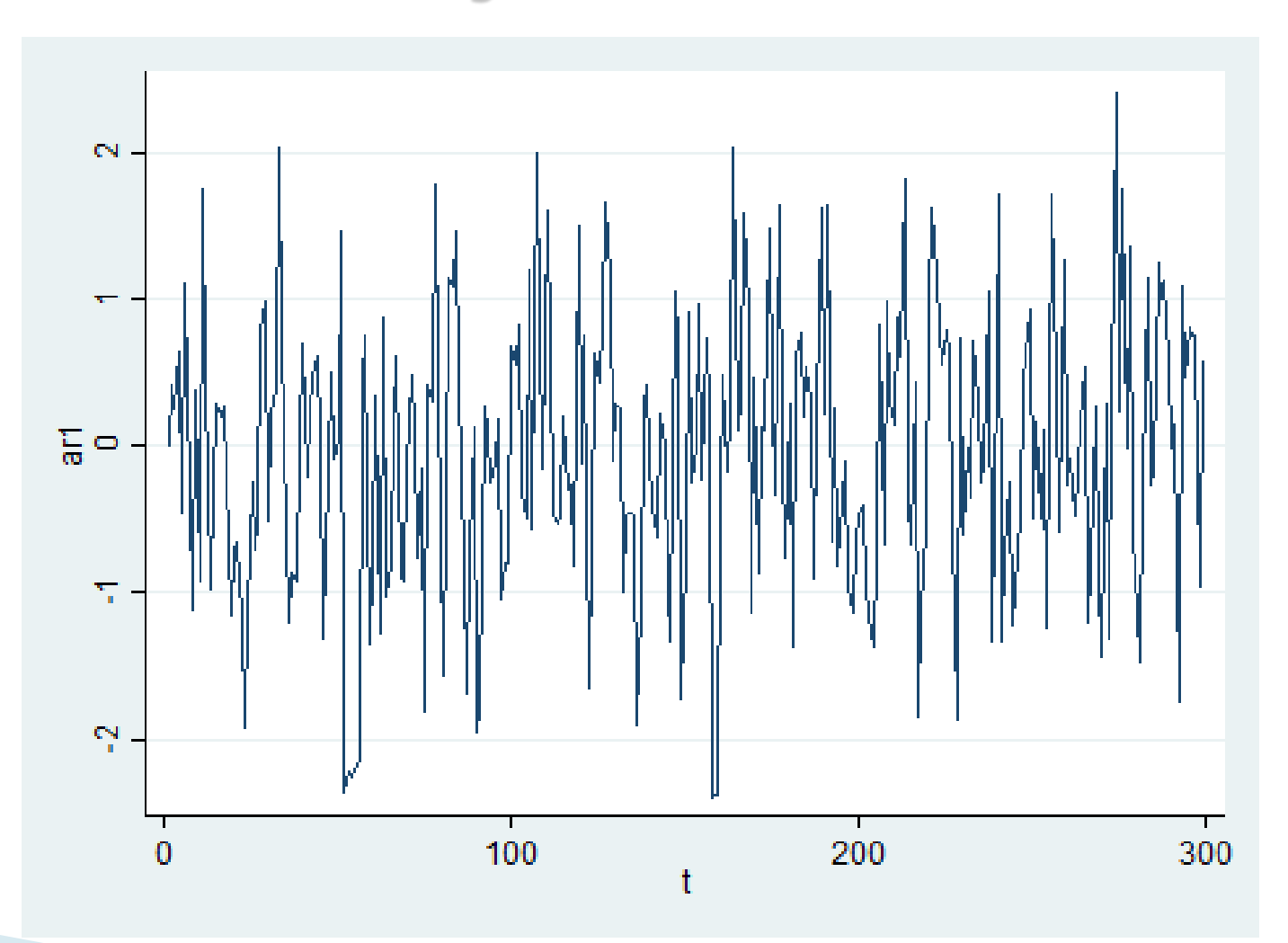

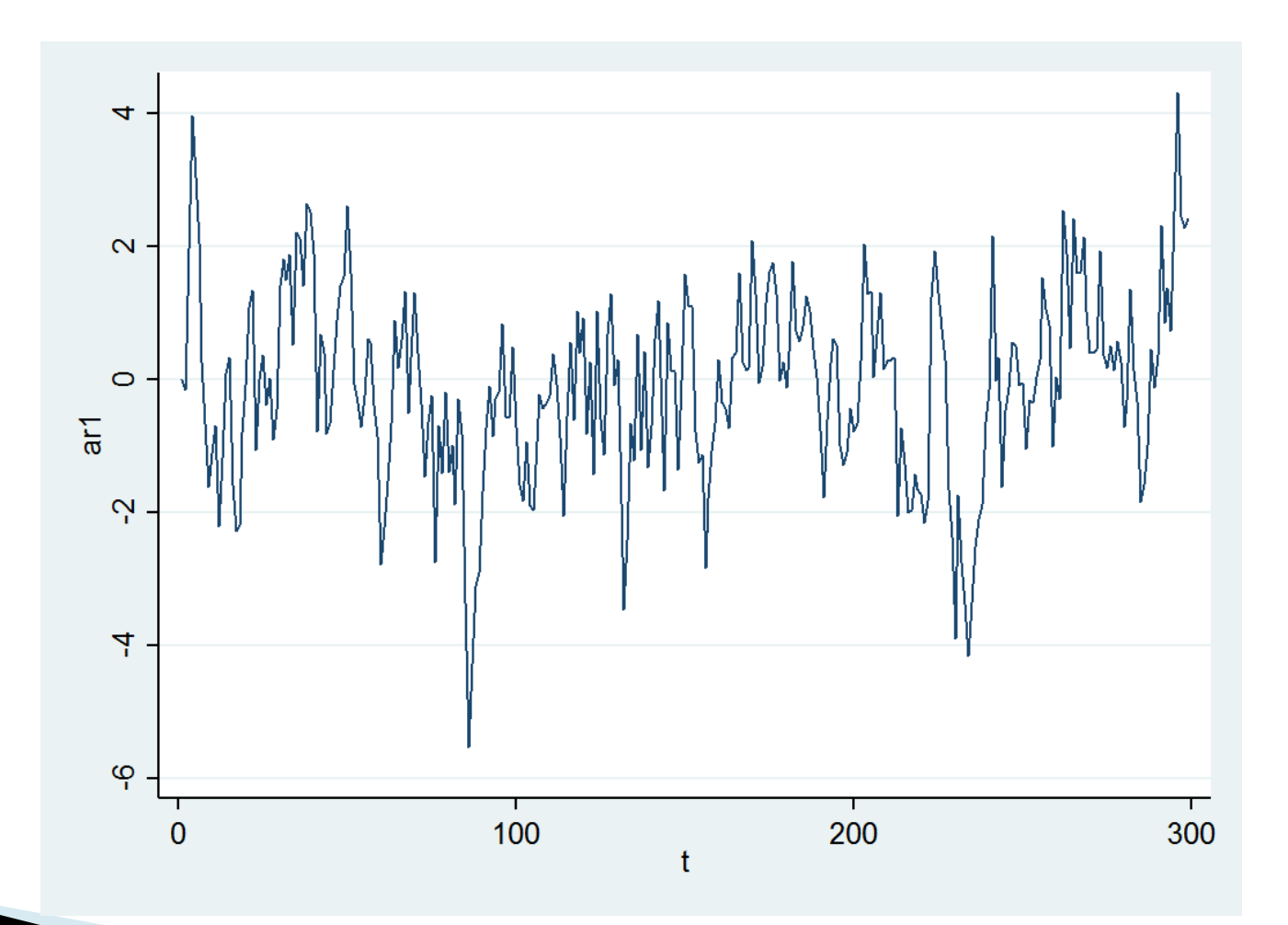

 Przykład zmiennej niestacjonarnej: błądzenie przypadkowe (random walk)

$$
y_t = y_{t-1} + \varepsilon_t
$$
  

$$
\varepsilon_t \sim \text{IID}(0, \sigma^2)
$$

 Przykład zmiennej niestacjonarnej: błądzenie przypadkowe (random walk)

$$
E(y_t)=0
$$

$$
Var(y_t) = \sum_{s=1}^{t} Var(\varepsilon_s) = t\sigma^2
$$

$$
Cov(y_t, y_{t-h}) = \sum_{s=1}^{t-h} Var(\varepsilon_s) = (t-h)\sigma^2
$$

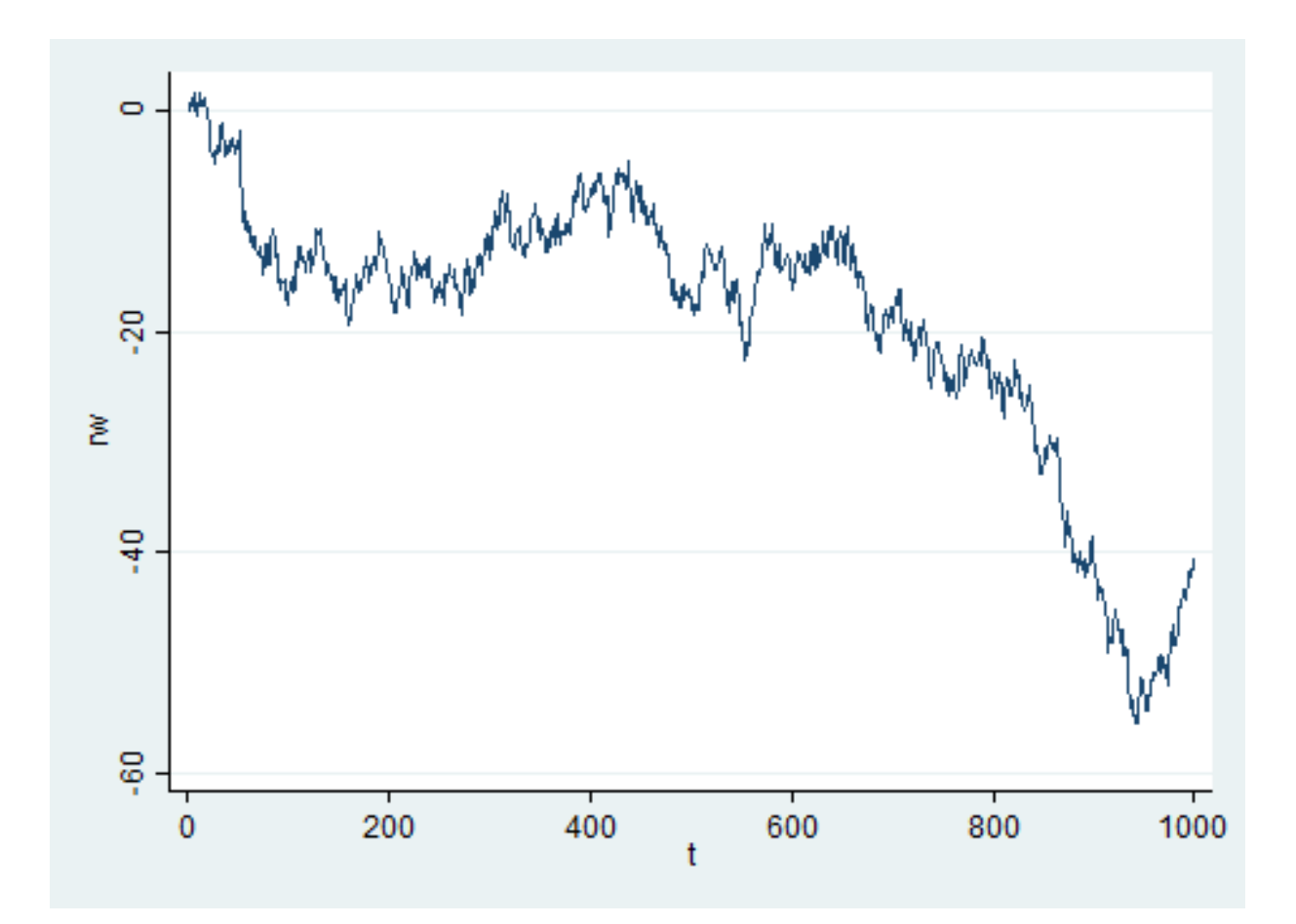

 Przykład zmiennej niestacjonarnej: błądzenie przypadkowe z dryfem

$$
y_t = \mu + y_{t-1} + \varepsilon_t
$$
  

$$
\varepsilon_t \sim \text{IID}(0, \sigma^2)
$$

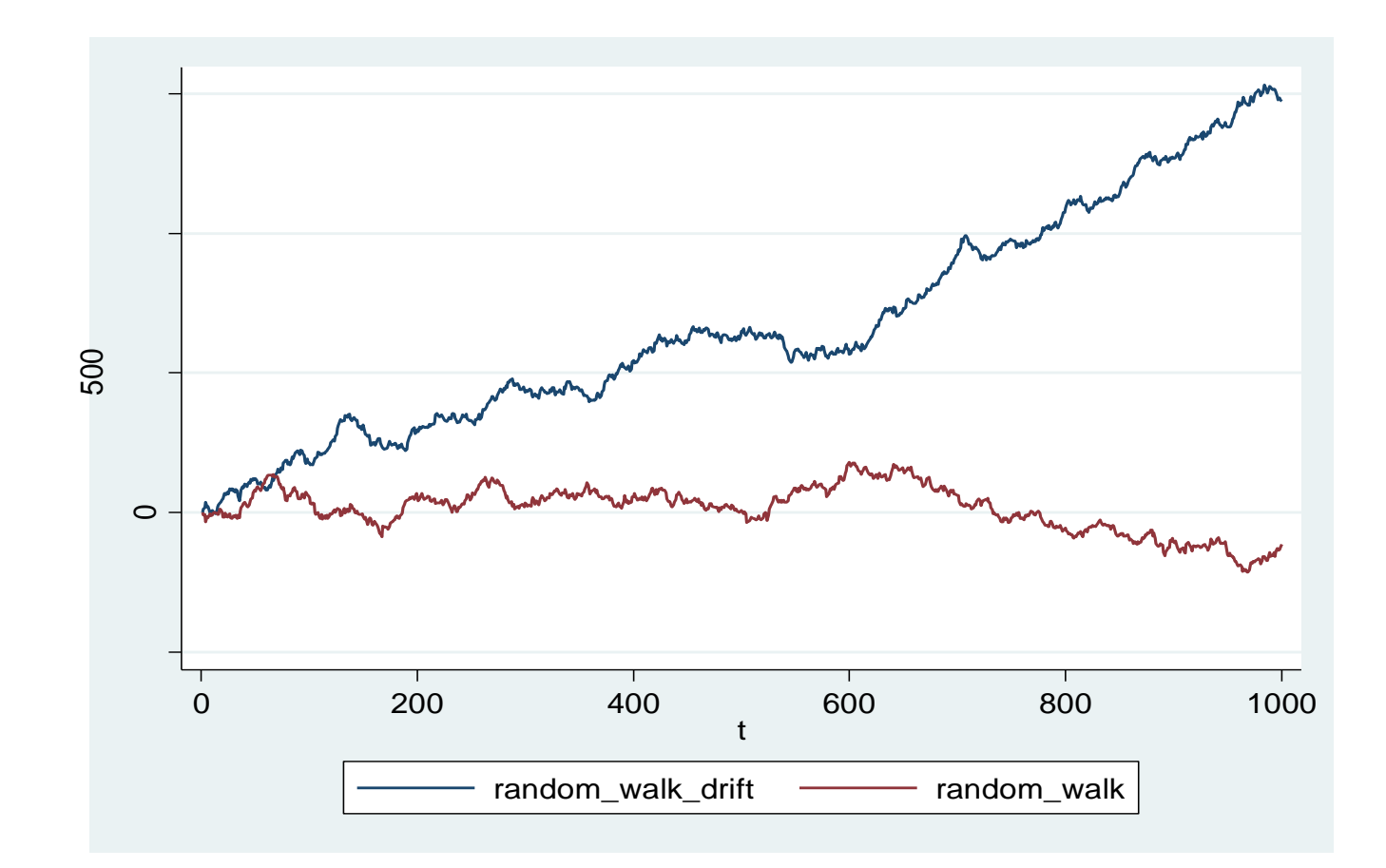

# **Dziękuję za uwagę**